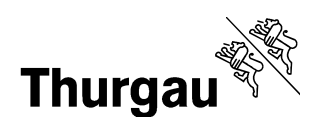

## Erläuterungen zur Erfassung von Inkonvenienzen

- a. Austauschpraktikum
- b. Kooperationspraktikum
- a. Austauschpraktikum

Im dritten Ausbildungsjahr verbringen die Studierenden Pflege HF das Praktikum 3a in einem fremden Betrieb und absolvieren dort das sogenannte Austauschpraktikum. Die Lohnzahlung erfolgt während dieser Zeit weiterhin durch den Praktikumsbetrieb, bei dem die Studierende angestellt ist (Heimbetrieb).

Da während der Praktikumszeit auch Spät- und Wochenenddienste anfallen, haben die Studierenden Anrecht auf eine Auszahlung von Inkonvenienzen. Um den administrativen Aufwand im Personal- und Lohnwesen für alle Beteiligten so gering wie möglich zu halten, hat die OdA GS Thurgau folgende Regelung getroffen:

Während des Austauschpraktikums im "Kooperationsbetrieb" müssen die Studierenden die zulagenberechtigte Zeit mit dem dafür vorgesehenen Formular manuell oder elektronisch selber erfassen. Dabei ist zu beachten, dass das Total dringend auszufüllen ist. Als zulagenberechtigte Zeit gelten die auf dem Formular aufgeführten Zeiten.

Die korrekt ausgefüllten und visierten Formulare werden am Ende des Praktikums der Bildungsverantwortlichen des Heimbetriebes abgegeben. Diese leitet die Formulare dem Personaldienst / Lohnbüro weiter. Erst nach der Abgabe aller Inkonvenienzen–Formulare können die Zulagen ausbezahlt werden. Die Zulagen, welche im Austauschpraktikumsbetrieb erarbeitet wurden, werden vom Heimbetrieb ausbezahlt.

Der Personaldienst des Heimbetriebs stellt im Anschluss an diese Abrechnung dem Fremdbetrieb die angefallenen Kosten in Rechnung.

Diese Regelung tritt mit Beginn des Austauschpraktikums am 20.10.08 in Kraft.

Die Studierenden werden vom Praktikumsbetrieb informiert. Das Formular wird auf dem Portal des BfGS und auf der Webplattform OdA Org aufgeschaltet.

b. Kooperationspraktikum

Kooperationspraktikas finden für den regulären dreijährigen Bildungsgang HF Pflege im ersten oder zweiten Ausbildungsjahr statt. Dem verkürzten Bildungsgang HF Pflege ist das Praktikum nur im ersten Ausbildungsjahr möglich. Die Lohnzahlung erfolgt durch den Heimatbetrieb. Das gilt für gegenseitige, als auch für einseitige Kooperationen.

Während des Praktikums im Kooperationsbetrieb gilt die Erfassung der Inkonvenienzen wie oben unter Austauschpraktikum ausführlich beschrieben, dasselbe Vorgehen.

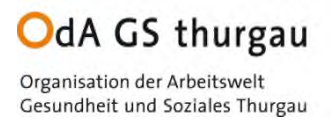

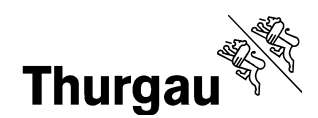

## **Inkonvenienzen Formular für das Austauschpraktikum 3a und Kooperationspraktikum**

Name, Vorname: Praktikumsbetrieb (Heimbetrieb):

Betrieb Austauschpraktikum/Kooperationspraktikum:

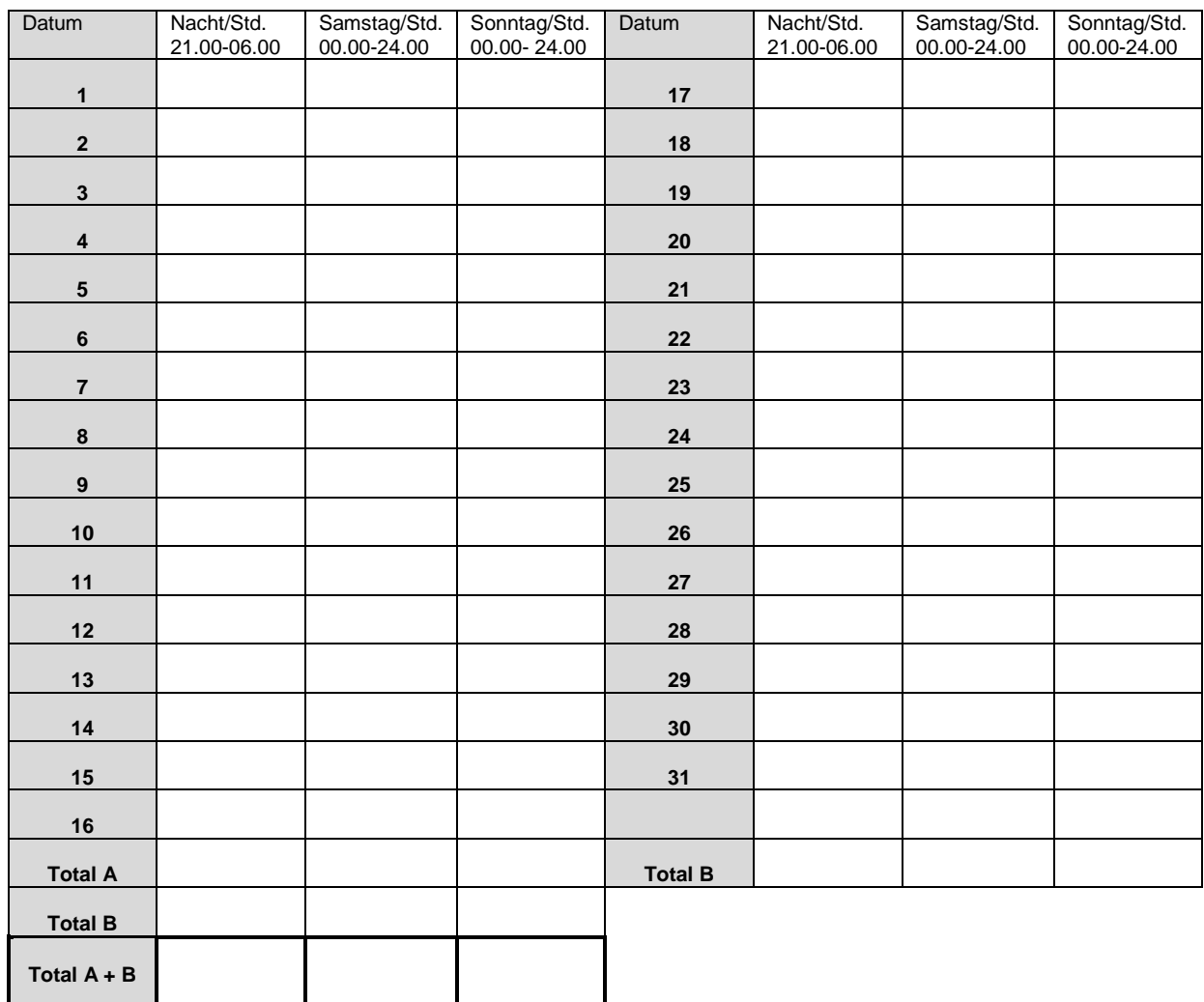

Visum

Studierende Planungsverantwortliche Austauschpraktikum/ Kooperationspraktikum

Während des Praktikums wird dieses Formular fortlaufend von den Studierenden ausgefüllt. Am Ende des Austauschpraktikums/Kooperationspraktikums werden die gesammelten Formulare der/dem Bildungsverantwortlichen des Heimatbetriebes abgegeben.

**Wichtig:** Die Zulagen werden erst nach Abgabe aller Formulare mit der Lohnzahlung ausbezahlt.